## 5. Interpretorul de comenzi (Shell)

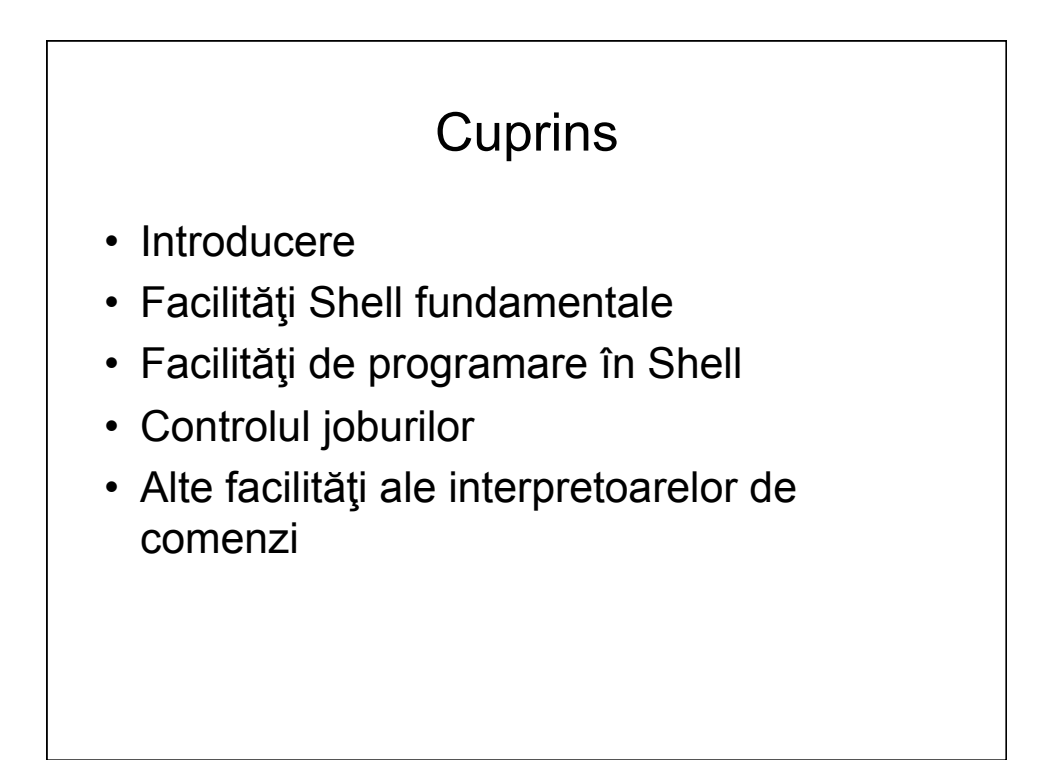

## 5.1. Introducere

- Interpretorul de comenzi poate fi văzut ca orice program care rulează în spaţiul utilizator şi este analog celorlalte comenzi
- Orice program rulează într-o *ambianţă*; stabilirea acesteia este una din sarcinile Shell; ambianţa pentru Shell-ul de login este stabilită implicit de SO
- Shell-ul este un program ciclic care execută următoarele acţiuni:
	- Citeşte o linie din fişierul de intrare
	- Stabileşte ambianţa de execuţie a liniei
	- Lansează în execuţie fiecare comandă din linie, ca proces distinct (fiu al procesului shell)
	- Aşteaptă terminarea execuţiei comenzilor lansate
	- Reia ciclul de la prima acţiune
- Acest ciclu de bază este extins cu facilități de înlănțuire a comenzilor
- Se consideră în principal facilitățile interpretorului de comenzi "clasic" (Bourne shell, sh)

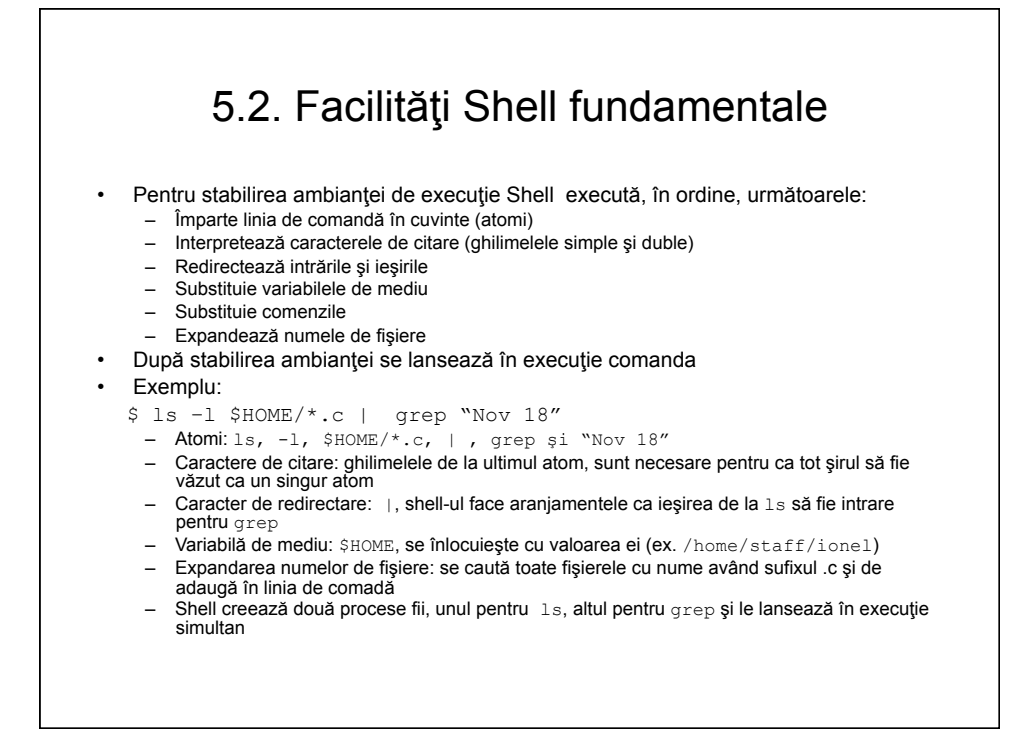

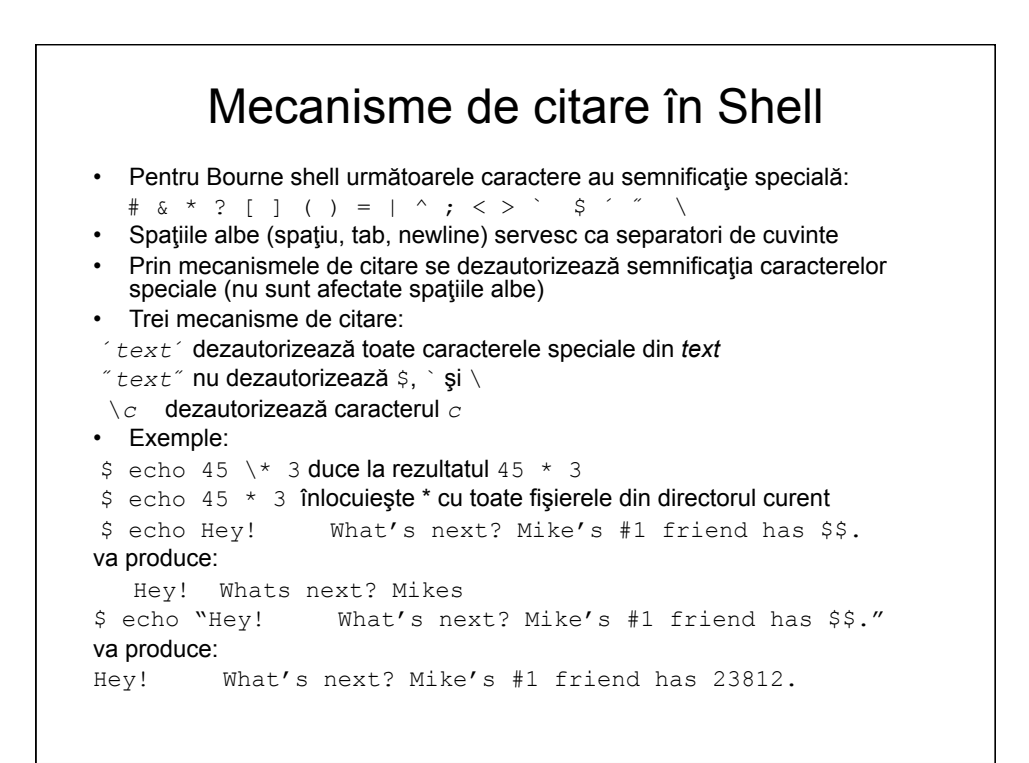

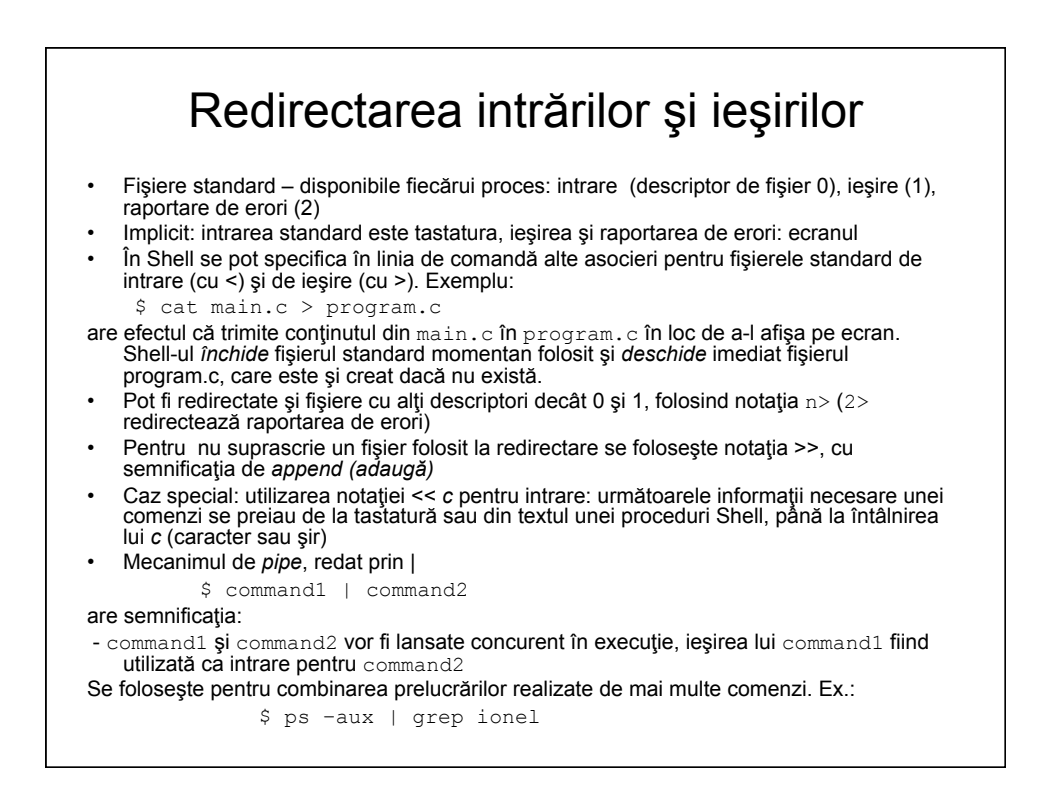

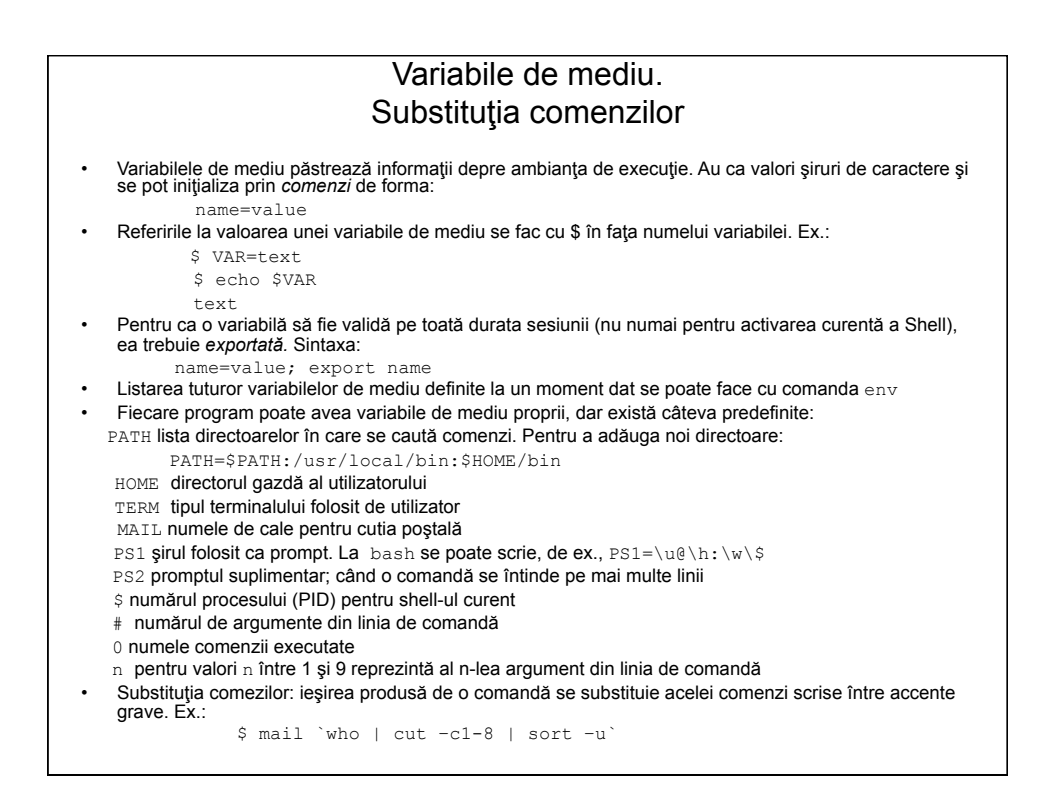

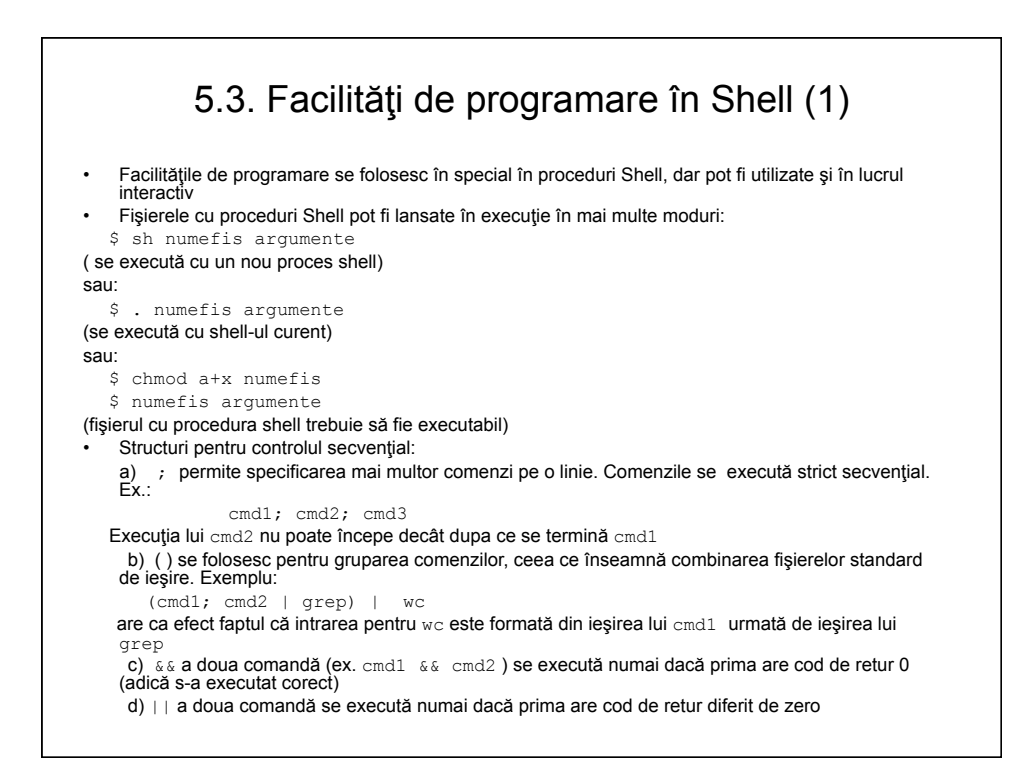

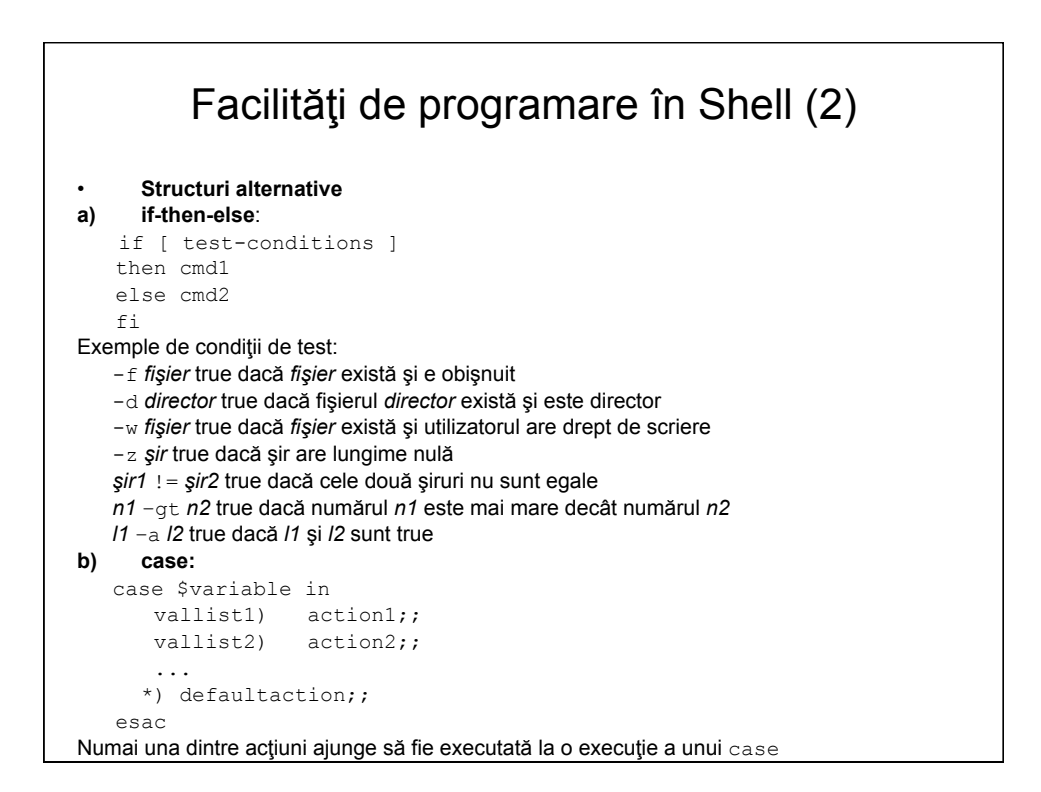

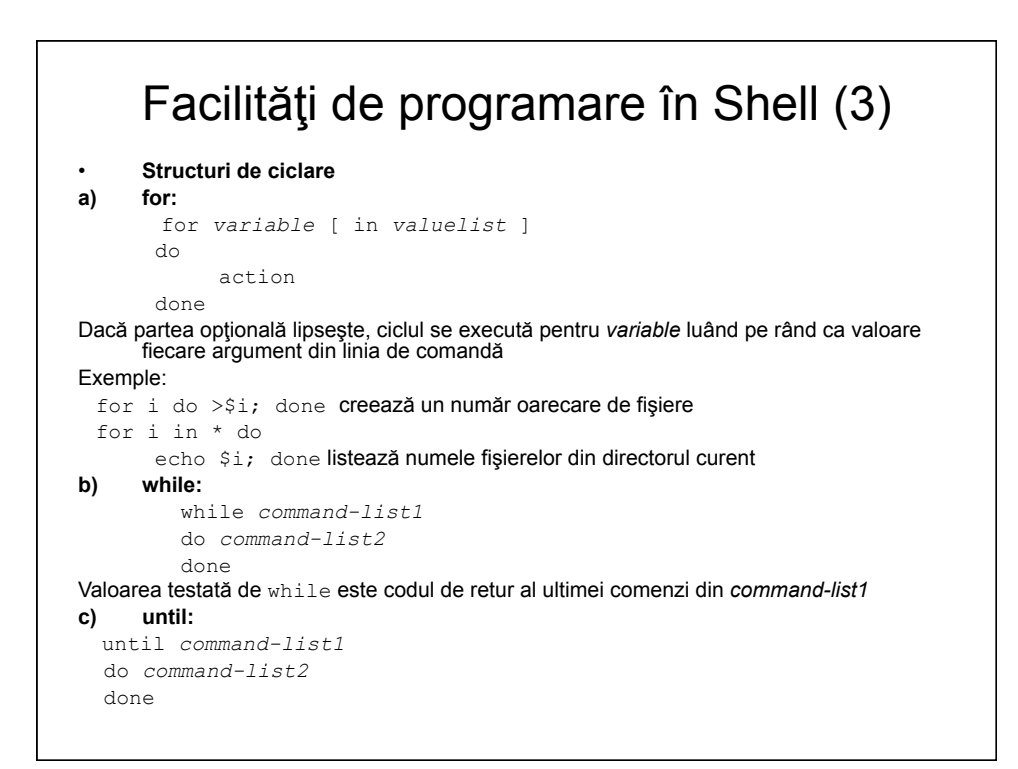

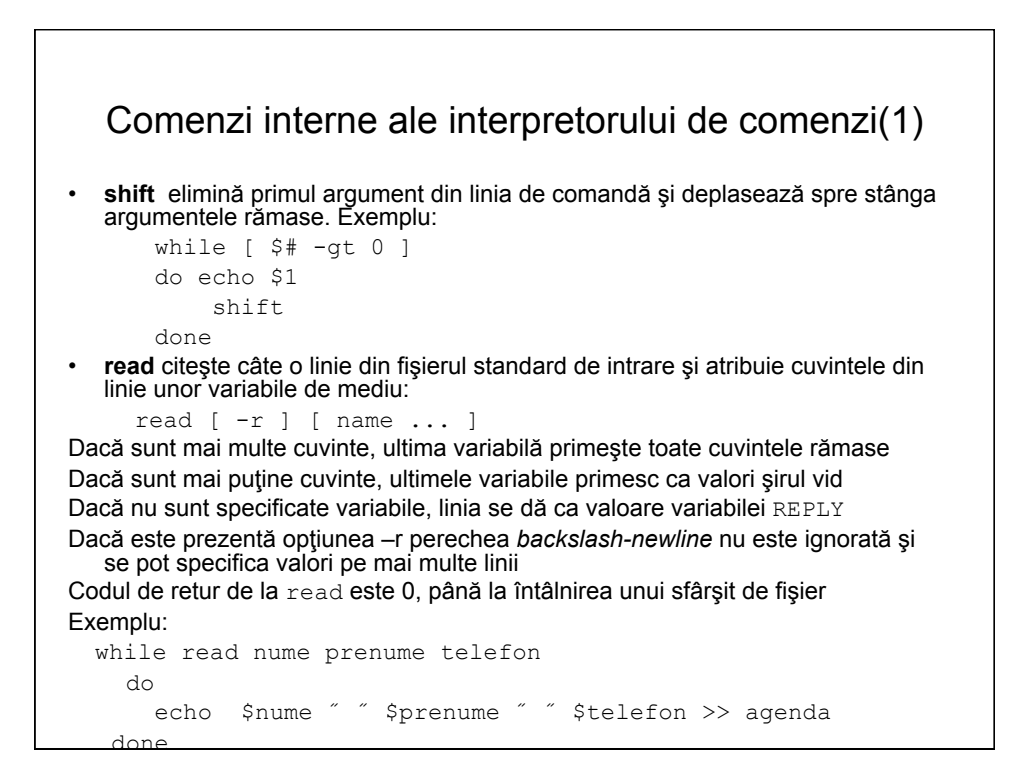

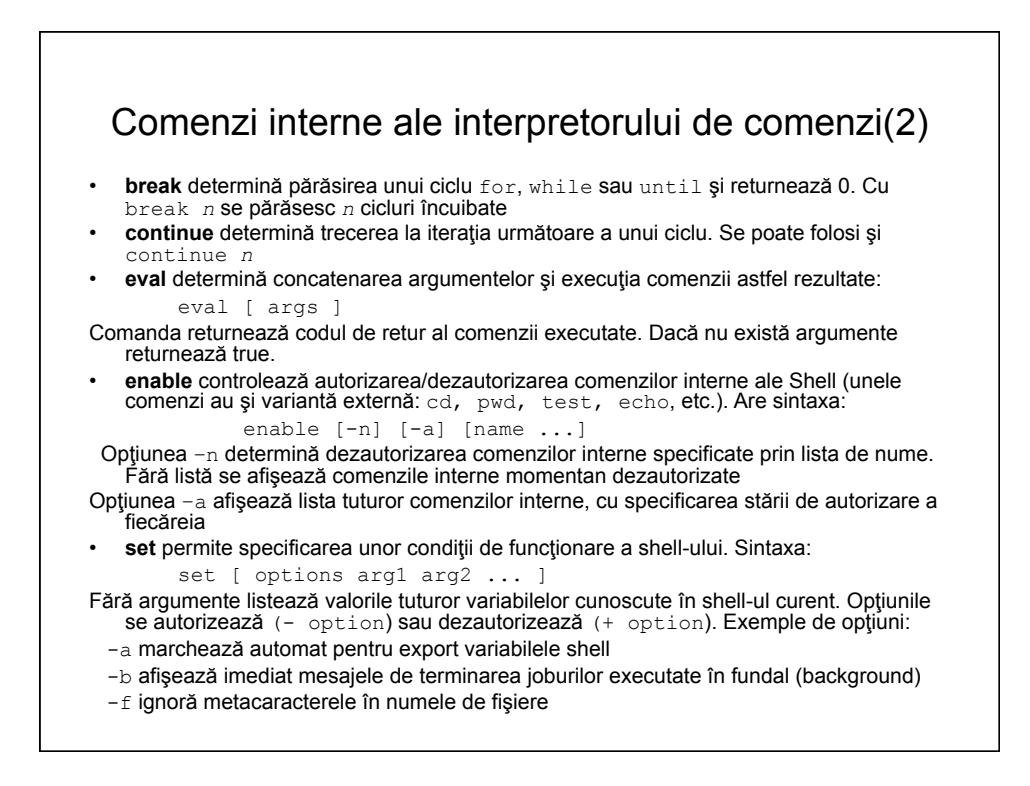

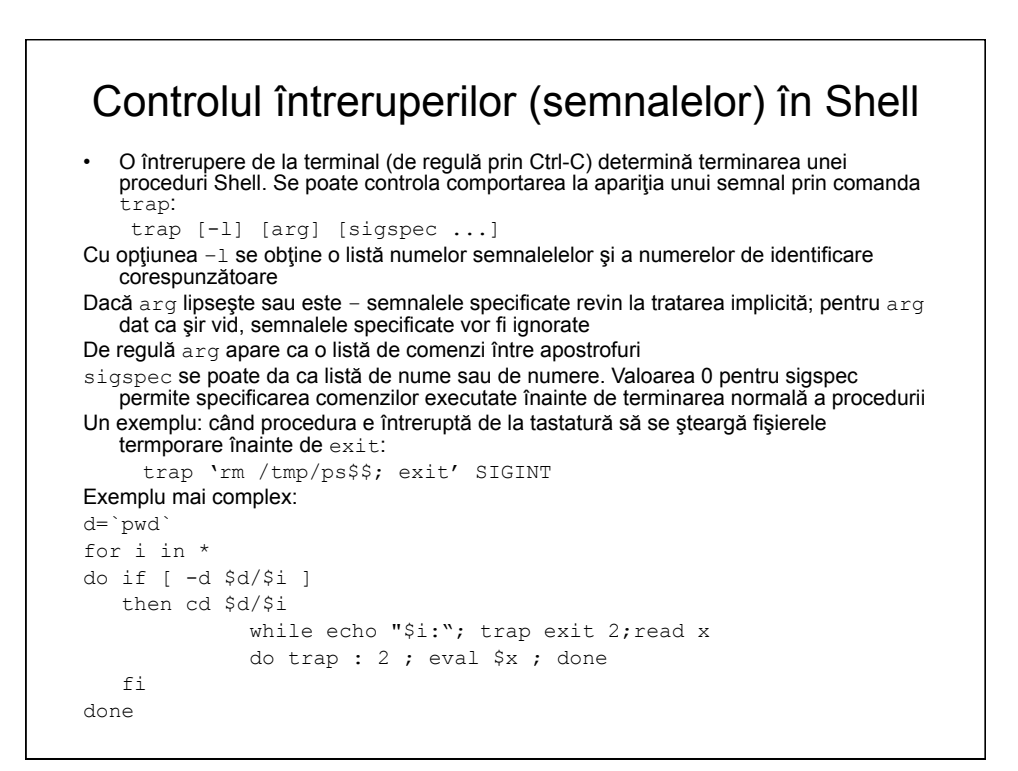

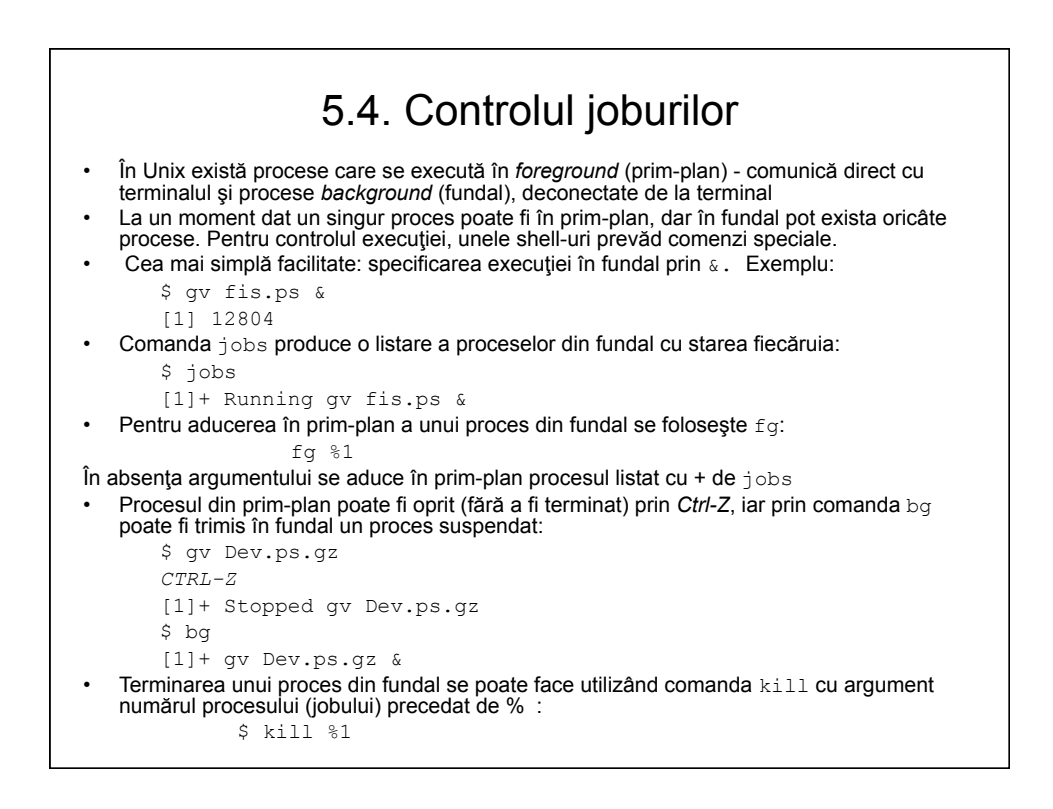

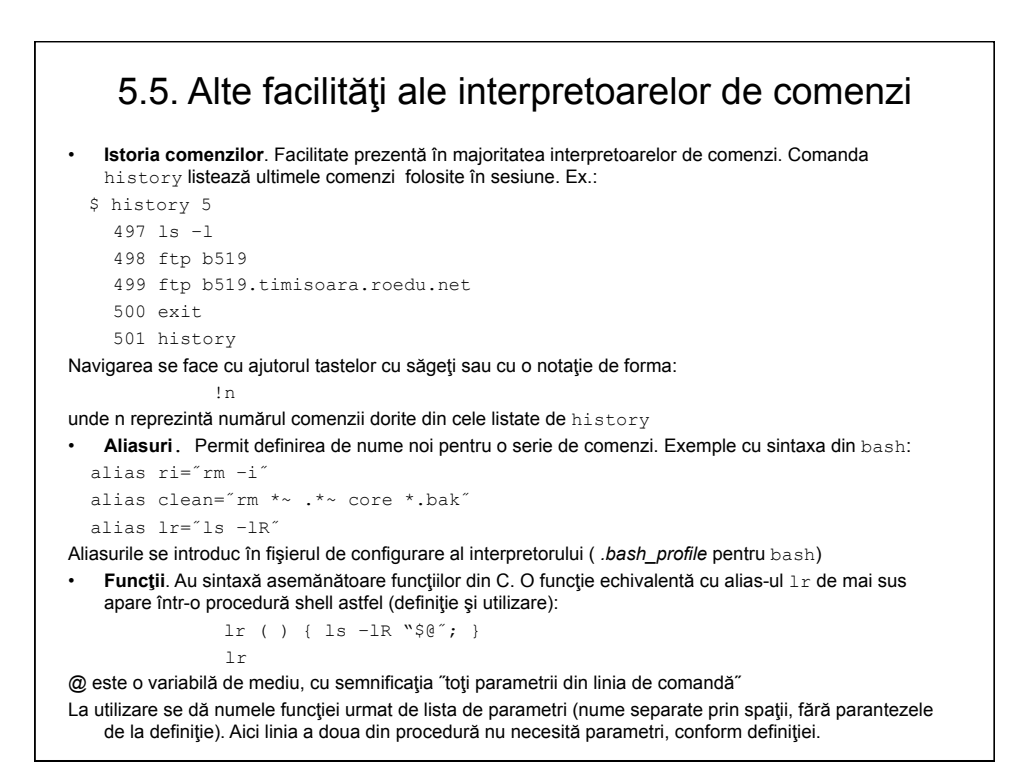